Technisches Datenblatt

## **imc REMOTE**

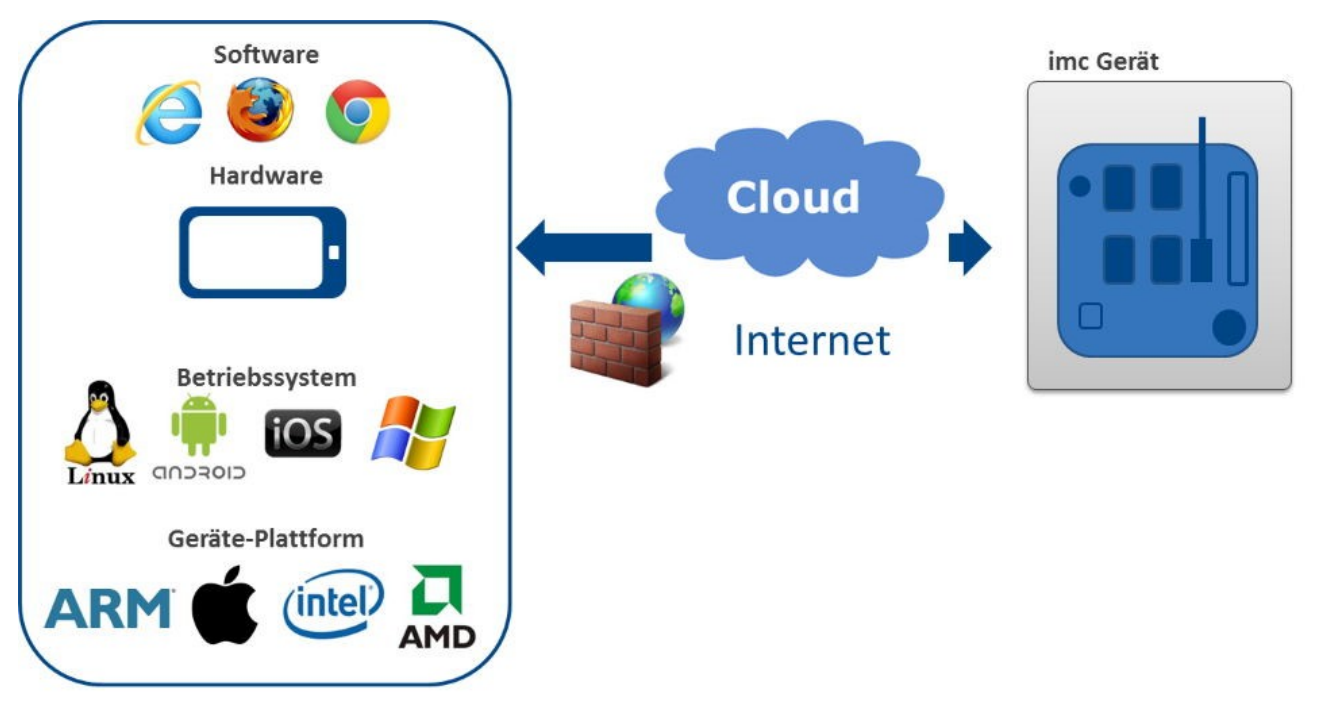

imc REMOTE stellt einen Plattform-unabhängigen Fernzugriff auf imc Messgeräte zur Verfügung. Diese auf dem imc-Gerät aktivierte bzw. laufende Komponente ermöglicht es, über eine Netzwerkverbindung von einem Endgerät bzw. Computer aus auf das Messgerät zuzugreifen, ohne dass auf dem Endgerät eine imc-spezifische Gerätesoftware wie imc STUDIO installiert sein muss, oder bezüglich des Betriebssystems Anforderungen zu erfüllen wären. Zur Kommunikation mit dem imc-Gerät über seinen Web-Server ist allein ein Standard-Internet-Browser erforderlich, der auf einer beliebigen Endgeräte-Plattform laufen kann (incl. MS Windows, Linux, iOS, Android etc.) und somit auch internetfähige mobile Handheld-Geräte wie Tablett-PCs, Smartphones etc. einschließt.

Der imc REMOTE WebServer ist für den Zugriff auf entfernte Geräte via Internet und insbesondere über Firewall-Grenzen des Netzwerks hinaus prädestiniert, da er über gesicherte https-Protokolle kommuniziert.

### **Wichtigste Eigenschaften und Anwendungen:**

- · Kommunikation mittels html Web-Seiten
- Anzeige von Gerätevariablen (Display-Variablen, pv-Variablen, virtuellen Bits, Gerätestatus-Variablen)<br>• Boeinflussung des Gerätezustands hzw. des Mess Ablaufs sowie von Basametern der Messung durch setzen.
- Beeinflussung des Gerätezustands bzw. des Mess-Ablaufs sowie von Parametern der Messung durch setzen (schreiben) von Display-Variablen, digitalen Ausgängen, virtuellen Bits und Netzbits (Ethernet-Bits) ·
- Ändern der Gerätekonfiguration durch Ersetzen von vorhandenen Selbst- und Diskstart Experimenten
- · Download von Messdaten (Files)

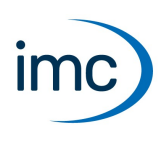

### **Lizenzverwaltung und Freischaltung**

- · **imc REMOTE** beinhaltet die beiden Komponenten **imc REMOTE WebServer** und **imc REMOTE LinkSecure**. imc REMOTE ist eine fest an ein Gerät gekoppelte Geräteoptionen und wird für jedes Gerät individuell freigeschaltet. Die Freischaltung erfolgt über Eingabe eines Freischaltcodes. ·
- **imc REMOTE WebDesigner**, zum Erstellen oder Verändern von Bedien- und Anzeigeoberflächen (Panels) der Webseiten, die vom **imc Messgerät** über den **imc REMOTE Webserver** zur Verfügung gestellt werden. Die Freischaltung erfolgt auf Ihrem PC per Freischaltcode.

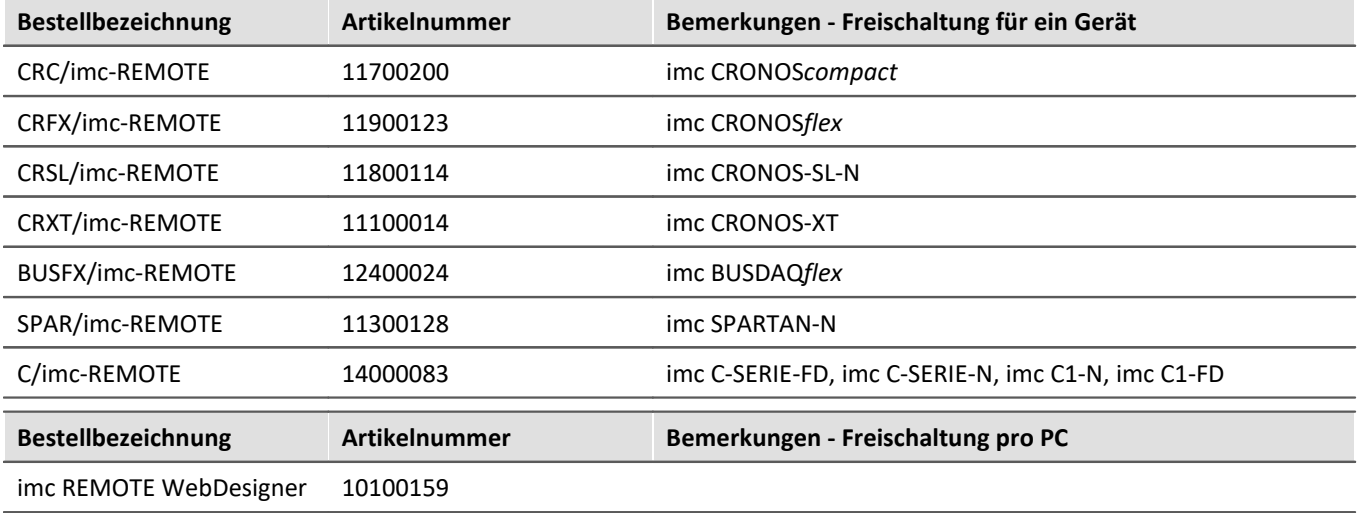

### **Systemvoraussetzungen**

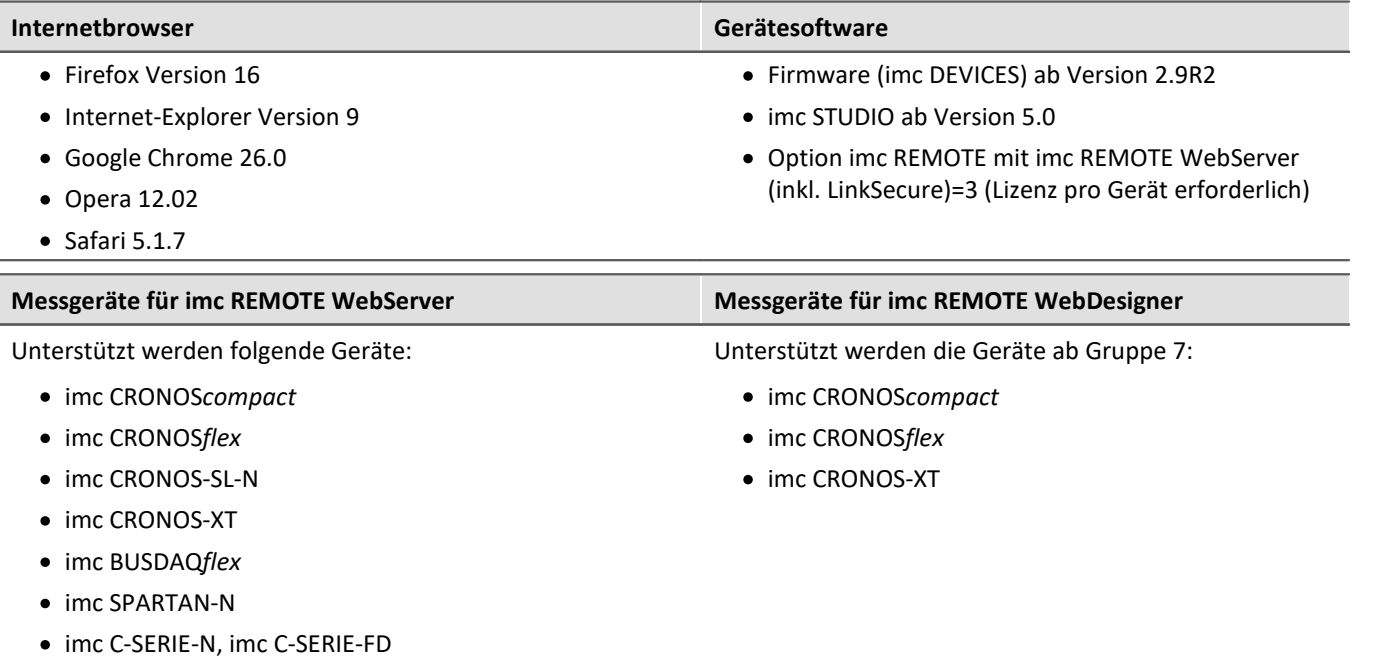

· imc C1-N, imc C1-FD

# **imc REMOTE 5.4**

Technisches Datenblatt

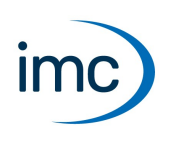

## **Grundfunktionen**

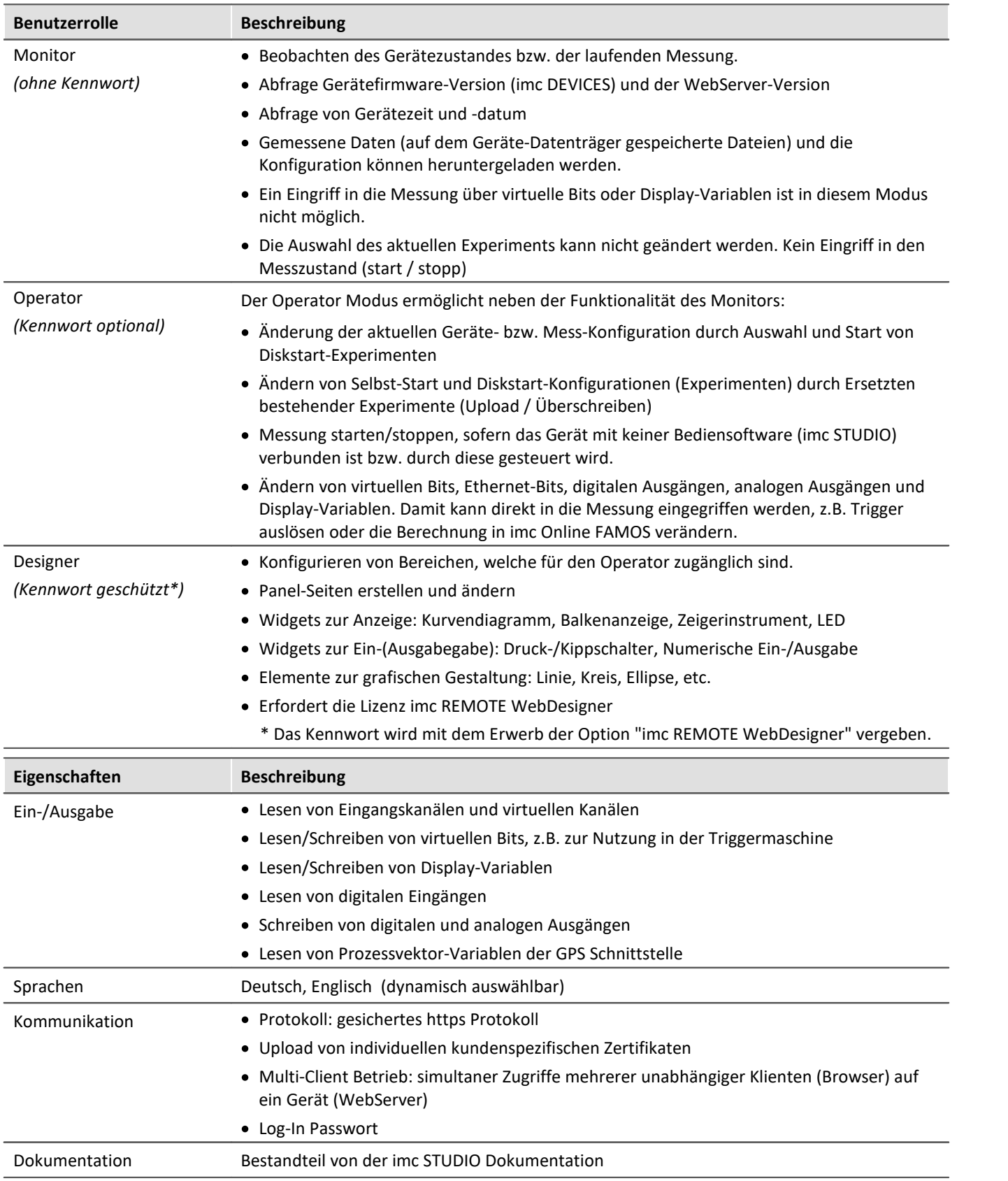

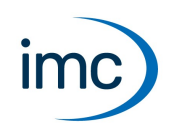

Zur technischen Unterstützung steht Ihnen unser Kundendienst bzw. unsere Hotline zur Verfügung:

### **imc Test & Measurement GmbH**

- Hotline: **+49 30 467090-26**
- E-Mail: [hotline@imc-tm.de](mailto:hotline@imc-tm.de)

Internet: <https://www.imc-tm.de>

### **Internationale Vertriebspartner**

Die internationalen Vertriebspartner finden Sie im Internet unter <https://www.imc-tm.de/distributoren/>.